# Esercizio 5

- × Progettare la seguente base di dati: **Ristoranti Lombardi per l'EXPO**
	- o La Regione Lombardia vuole organizzare al meglio l'EXPO 2015 fornendo ai visitatori un ricco **insieme di informazioni sui ristoranti regionali e sui cibi da essi offerti**, attraverso la creazione di una base di dati.
	- Anzitutto vuole rappresentare i **ristoranti della regione**, con nome, indirizzo nel comune, comune, con codice e nome del comune, e provincia. Tra i ristoranti, per quelli etnici rappresentare la etnia di riferimento (es Somalia).
	- Per contrastare infiltrazioni della criminalità organizzata, si vogliono anche rappresentare i **proprietari dei ristoranti**, con codice fiscale, nome, cognome, data di nascita, quota di possesso del ristorante (ad es. "Mario Rossi" può possedere il 30% del ristorante "Vesuvio") e parentele eventualmente esistenti tra proprietari, con tipo di parentela (ad es. "Mario Rossi" è cugino di "Aldo Verdi" e marito di "Anna Pini"). Tra i proprietari, quelli non nati in Lombardia devono essere rappresentati con regione di nascita, o paese estero di nascita per quelli nati all'estero.
	- I ristoranti espongono **menu**, composti da un insieme di **piatti** offerti (ad es. "spaghetti alla carbonara", "agnello al forno"). I piatti sono caratterizzati da un codice (unico per piatto per tutti i ristoranti) un nome e un costo. Il costo dipende dal ristorante, mentre il nome del piatto è identico per tutti i ristoranti.

# Esercizio 5 (continua…)

- Ogni piatto ha un insieme di **ingredienti**, che sono descritti ciascuno da un codice e un nome (unici per tutti i ristoranti). Si rappresenta anche la quantità di ingrediente utilizzata nella composizione del piatto.
- Alcuni ingredienti possono determinare intolleranze alimentari; questi ingredienti devono essere associati alla **patologia** o alle patologie derivanti dall'intolleranza (ad esempio la celiachia è una patologia che deriva da una intolleranza all'ingrediente "glutine"). Le patologie sono descritte con codice e nome, e con la stima della popolazione mondiale che ha quella patologia (acquisita dall'IMS, Istituto Mondiale della Sanità).
- Inoltre vi sono ingredienti che non sono ammessi in una o più diete derivanti da **credi religiosi**, e per essi vanno segnalate la o le religioni che non li ammettono, con nome e codice, e con la stima della popolazione mondiale che afferisce a quella religione (acquisita dall'ONU, Organizzazione delle Nazioni Unite).
- IMS e ONU non vanno rappresentati nello schema, ovviamente.

## Esercizio 5

#### × **Progettazione**

- 1. Progettazione concettuale: modello E-R
- 2. Progettazione logica: modellare con il modello relazionale i dati rappresentati dal diagramma E-R (tabelle, relazioni, e attributi, chiavi e vincoli di integrità)

#### × **Modello Workbench**

1. Tramite un diagramma di MySQL Workbench modellare le tabelle appena progettate

#### × **DDL**

- 1. Scrivere uno script SQL per costruire le tabelle appena progettate
- 2. Eseguire lo script al fine di creare il database nel DBMS installato in locale

#### × **Verifica della correttezza del modello e dello script di creazione del database**

- Tramite il **forward engineering**, generare uno script SQL di costruzione del database dal modello Workbench
	- Confrontare lo script generato in automatico con quello scritto manualmente
- Tramite il **reverse engineering**, ricostruire il modello del database a partire dallo script scritto manualmente
	- Verificare la correttezza dello script confrontando il modello ottenuto con quello originariamente disegnato in MySQL Workbench

### Esercizio 5 – Modello ER

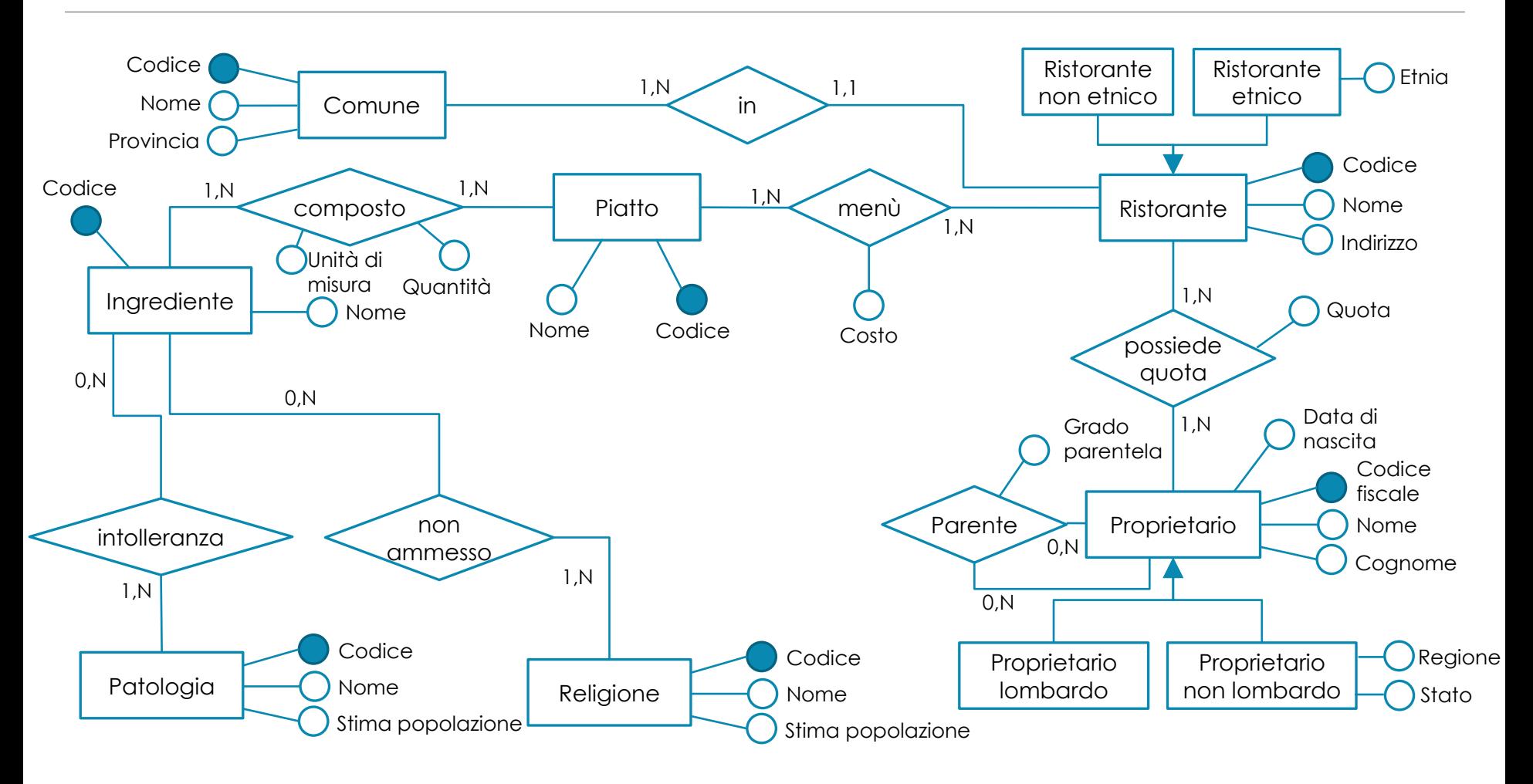

# Esercizio 5 – Modello relazionale

- × **comune** (codice, nome, provincia)
- × **ristorante** (codice, nome, indirizzo, comune, etnia)
	- Se il ristorante non è etnico, *etnia* è NULL
	- *comune* è una chiave esterna verso *codice* in *comune*
- × **quota\_proprietà** (codice\_ristorante, codice\_fiscale\_proprietario, quota)
	- *codice\_ristorante* è una chiave esterna verso *codice* in *ristorante*
	- *codice\_fiscale\_proprietario* è una chiave esterna verso *codice\_fiscale* in *proprietario*
	- *quota* è un valore tra 1 e 100
- × **proprietario** (codice\_fiscale, nome, cognome, data\_nascita, regione, stato)
	- Se il proprietario è lombardo, *regione* e *stato* sono NULL
	- Se il proprietario non è lombardo ma italiano, *stato* è NULL
	- Se il proprietario non è italiano, *regione* è NULL
- × **parentela** (proprietario1, proprietario2, grado)
	- *proprietario1* e *proprietario2* sono chiavi esterne verso *codice\_fiscale* in *proprietario*
- × **piatto** (codice, nome)
- × **ingrediente** (codice, nome)

## Esercizio 5 – Modello relazionale

- × **menù** (codice\_ristorante, codice\_piatto, costo)
	- *codice\_ristorante* è una chiave esterna verso *codice* in *ristorante*
	- *codice\_piatto* è una chiave esterna verso *codice* in *piatto*
- × **composizione\_piatto** (codice\_piatto, codice\_ingrediente, quantità, unità\_misura)
	- *codice\_piatto* è una chiave esterna verso *codice* in *piatto*
	- *codice\_ingrediente* è una chiave esterna verso *codice* in *ingrediente*
- × **patologia** (codice, nome, stima\_popolazione)
- × **intolleranza** (codice\_ingrediente, codice\_patologia)
	- *codice\_ingrediente* è una chiave esterna verso *codice* in *ingrediente*
	- *codice\_patologia* è una chiave esterna verso *codice* in *patologia*
- × **religione** (codice, nome, stima\_popolazione)
- × **ingrediente\_non\_ammesso** (codice\_ingrediente, codice\_religione)
	- *codice\_ingrediente* è una chiave esterna verso *codice* in *ingrediente*
	- *codice\_religione* è una chiave esterna verso *codice* in *religione*

# Esercizio 5 – Modellazione in Workbench

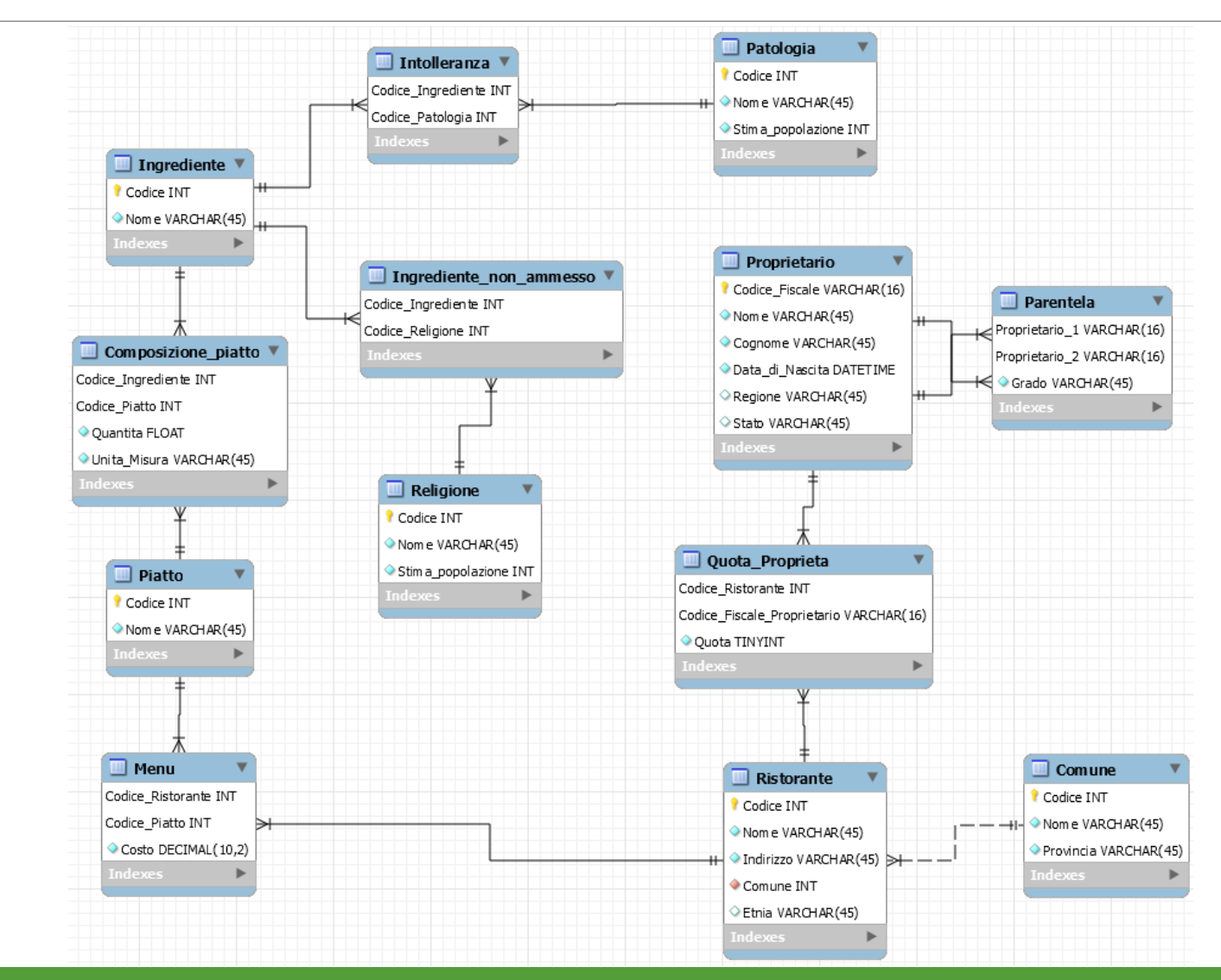